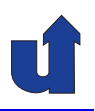

## **Rechnernetze <sup>I</sup>**

**SoSe <sup>2024</sup>**

Roland Wismüller Universität Siegen roland.wismueller@uni-siegen.de Tel.: 0271/740-4050, Büro: H-B 8404

Stand: 13. Februar <sup>2024</sup>

Roland Wism ¨uller Betriebssysteme / verteilte Systeme **Rechnernetze <sup>I</sup> (1/20)** <sup>i</sup>

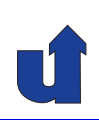

## **Rechnernetze <sup>I</sup>**

**SoSe <sup>2024</sup>**

## **<sup>7</sup> Ende-zu-Ende Protokolle**

## **Inhalt**

- **► Ports: Adressierung von Prozessen**
- ➥ UDP
- **→ TCP (Bytestrom, Paketformat)**
- **► Sicherung der Übertragung**
- **► Übertragungssicherung in TCP**
- $\rightarrow$  Überlastkontrolle
- **→ TCP Verbindungsauf- und abbau** 
	- ➥Peterson, Kap. 5.1, 5.2.1 – 5.2.4, 5.2.6
	- ➥CCNA, Kap. <sup>9</sup>

Roland Wismüller<br>Betriebssysteme / verteilte Systeme **Rechnernetze | (1/20)** 254

## **<sup>7</sup> Ende-zu-Ende Protokolle ...**

## **Einordnung**

- ➥ **Protokolle der Vermittlungsschicht:**
	- ➥ Kommunikation zwischen **Rechnern**
	- **► Adressierung der Rechner**
	- ➥ IP: *Best Effort*, d.h. keine Garantien
- ➥ **Protokolle der Transportschicht:**
	- ➥ Kommunikation zwischen **Prozessen**
	- **► Adressierung von Prozessen auf einem Rechner**
	- **→ ggf. Garantien: Zustellung, Reihenfolge, ...** 
		- **► Sicherung der Übertragung notwendig**
		- ➥zwei Internet-Protokolle: UDP und TCP

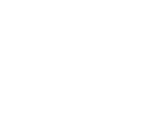

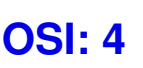

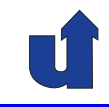

⋆⋆⋆|

## **7.1 Ports: Adressierung von Prozessen**

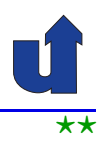

- ➥ Wie identifiziert man Prozesse?
	- ➥ **Nicht** durch die Prozeß-ID des Betriebssystems:
		- → systemabhängig, "zufällig"
	- **► Sondern**: indirekte Adresierung über Ports
		- ➥ 16-Bit Nummer
- ➥ Woher weiß ein Prozeß die Port-Nummer des Partners?
	- ➥"*well known ports*" (i.d.R. 0...1023) <sup>f</sup> ¨ur Systemdienste
		- $\rightarrow$  z.B.: 80 = Web-Server, 25 = Mail-Server
		- ➥ Analogie: Tel. <sup>112</sup> <sup>=</sup> Feuerwehr
	- ► Server kennt die Port-Nummer des Clients aus UDP- bzw. TCP-Header der Anfrage

Roland Wismüller<br>Betriebssysteme / verteilte Systeme **Rechnernetze | (1/20)** 256

<span id="page-2-0"></span>

#### **Anmerkungen zu Folie 256:**

- → Aus Sicherheitsgründen sind die Port-Nummern 0...1023 in den gängigen Be-<br>■ ¨isbesustemen privilegiert, d.b. eie kännen nur von Prezeeeen besutzt werde triebssystemen privilegiert, d.h., sie können nur von Prozessen benutzt werden, die mit Administrator-Rechten gestartet wurden.
- ➥ Clients konnen beliebige Port-Nummern ab <sup>1024</sup> benutzen. Sie <sup>k</sup> ¨ onnen die Num- ¨ mer entweder selbst wählen (sofern sie auf dem Rechner noch unbenutzt ist) oder sich vom Betriebssystem eine freie Port-Nummer zuteilen lassen.

Häufig kann der Bereich der Port-Nummern, die für Clients verwendet werden können, in der Konfiguration des Betriebssystems eingeschränkt werden. Dies ist notwendig, wenn Firewalls nur bestimmte Bereiche von Port-Nummern erlauben (siehe Abschnitt 10.6).

## **7.1 Ports: Adressierung von Prozessen ...**

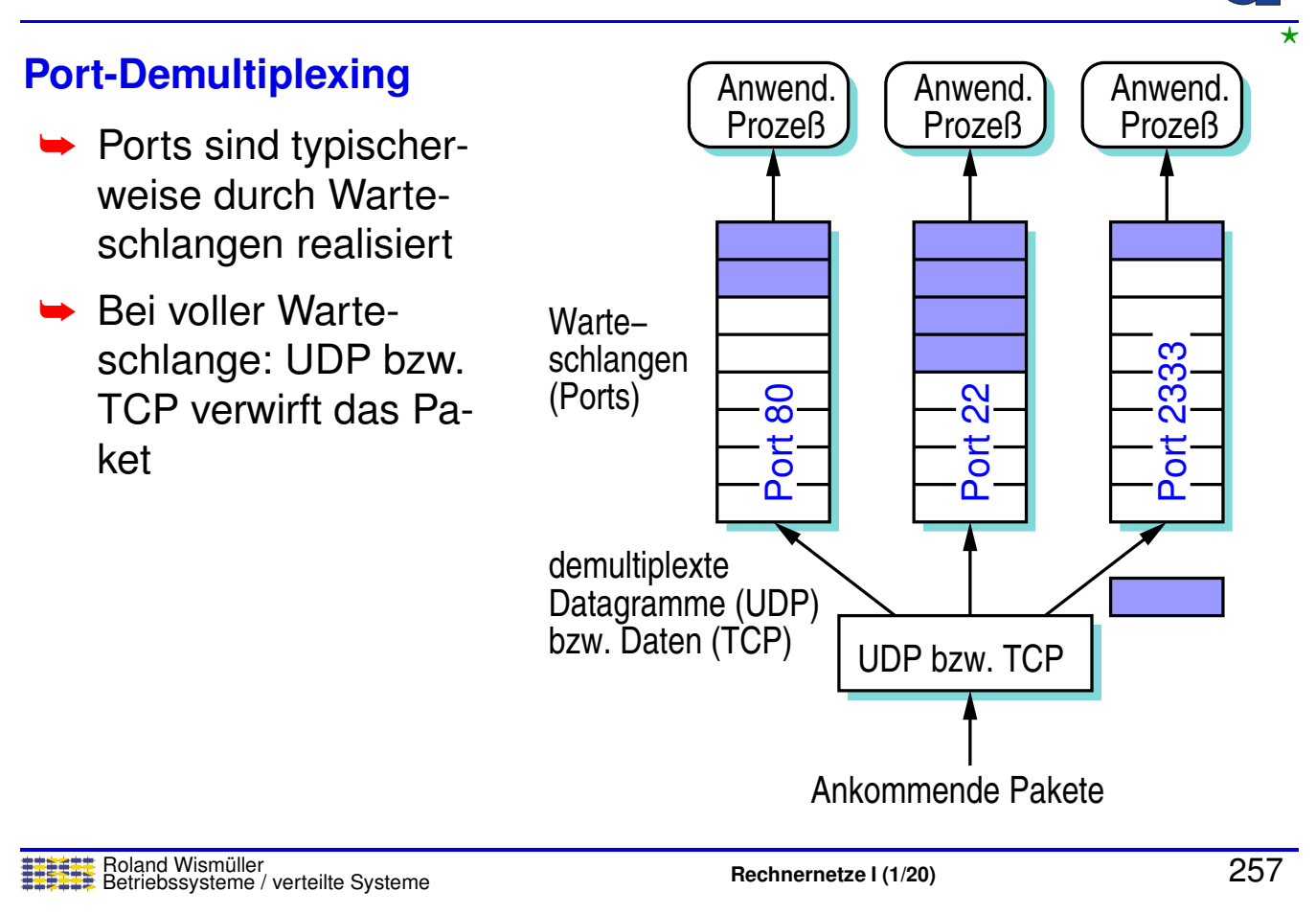

#### **Anmerkungen zu Folie 257:**

Das Port-Multiplexing unterscheidet sich bei UDP und TCP etwas:

- ➥ Bei **UDP** werden unterscheidbare Datagramme in die Warteschlange eingereiht. Der Anwendungsprozess erhält beim Auslesen der Warteschlange jeweils ein Datagramm.
- ➥ Bei **TCP** ist die Warteschlange als Folge von Bytes, d.h. als Byte-Strom realisiert (siehe Folie [261\)](#page-5-0). Beim Eintreffen eines TCP-Segments werden die Nutzdaten des Segments in den Byte-Strom eingefügt. Der Anwendungsprozess kann jedes Mal eine völlig beliebige Zahl von Bytes aus dem Strom lesen (solange dieser nicht leer wird).

## **7.2 UDP**

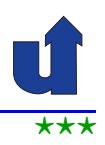

## **UDP:** *User Datagram Protocol*

- **► Dienstemodell von UDP:** 
	- **→ Übertragung von Datagrammen zwischen Prozessen** 
		- **→ unzuverlässiger Dienst**
- $\rightarrow$  " Mehrwert" im Vergleich zu IP:
	- **► Kommunikation zwischen Prozessen** 
		- **→ ein Prozess wird identifiziert durch das Paar** (Host-IP-Adresse, Port-Nummer)
		- ➥ UDP ¨ubernimmt das Demultiplexen (☞ **[7.1](#page-2-0)**)
			- ➥ d.h. Zustellung an Zielprozess auf dem Zielrechner
	- **► Prüfsumme über Header und Nutzdaten**

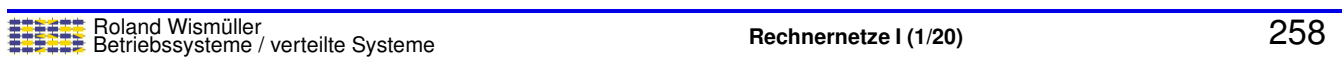

## **7.2 UDP ...**

## **Aufbau eines UDP-Pakets**

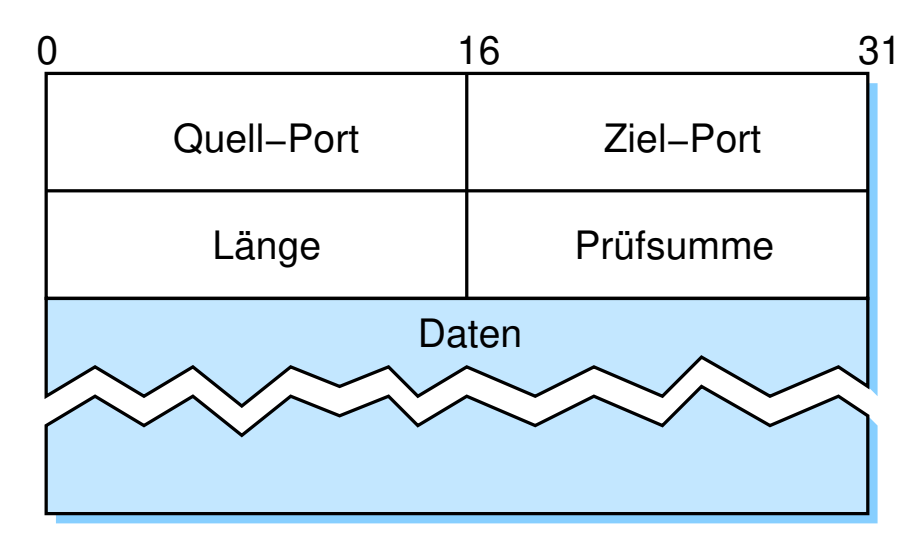

➥(Das UDP-Paket ist im Nutzdatenteil eines IP-Pakets!)

## **7.3 TCP**

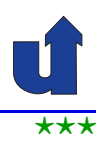

## **TCP:** *Transmission Control Protocol*

- ➥ Dienstemodell von TCP:
	- ► verbindungsorientierte, zuverlässige Übertragung von Datenströmen zwischen Prozessen
- **► Meist verwendetes Internet-Protokoll** 
	- **► befreit Anwendungen von Sicherung der Übertragung**
- ➥ TCP realisiert:
	- ➥ Port-Demultiplexing (☞ **[7.1](#page-2-0)**)
	- **► Sicherung der Übertragung, Reihenfolgeerhaltung**
	- ➥ Flußkontrolle
	- $\rightarrow$  Überlastkontrolle

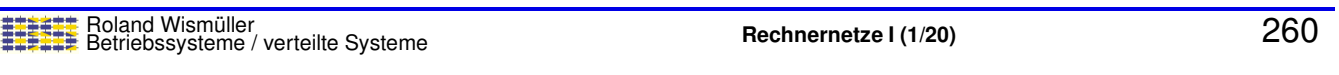

## **7.3 TCP ...**

## **Bytestrom-Ubertragung ¨**

➥TCP überträgt Daten (Byteströme) segmentweise

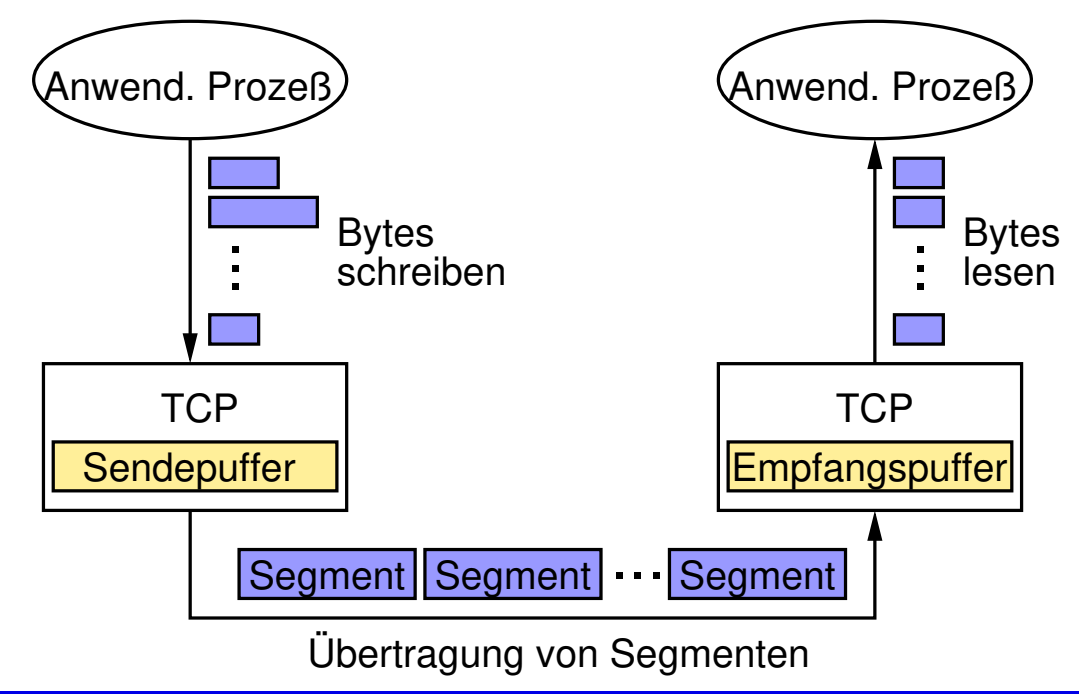

<span id="page-5-0"></span>⋆|

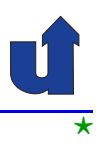

### **Wann wird ein Segment gesendet?**

- **► Wenn die maximale Segmentgröße erreicht ist** 
	- ➥ *Maximum Segment Size* (**MSS**)
	- ► i.d.R. an maximale Frame-Größe (MTU, *Maximum Transmission Unit*) des lokalen Netzes angepaßt:
		- $\rightarrow$  MSS = MTU Größe(TCP-Header) Größe(IP-Header)
		- → verhindert, daß das Segment von IP sofort wieder frag-<br>mentiert werden muß (m **5.4**) mentiert werden muß (☞ **[5.4](#page-13-0)**)
- ► Wenn der Sender es ausdrücklich fordert
	- ➥ *Push*-Operation (*Flush*)
	- ➥Nach Ablauf eines periodischen Timers

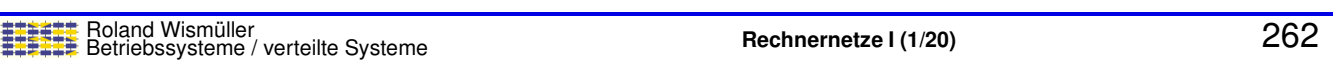

## **7.3 TCP ...**

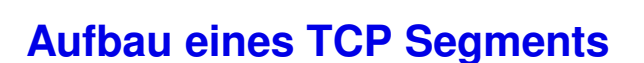

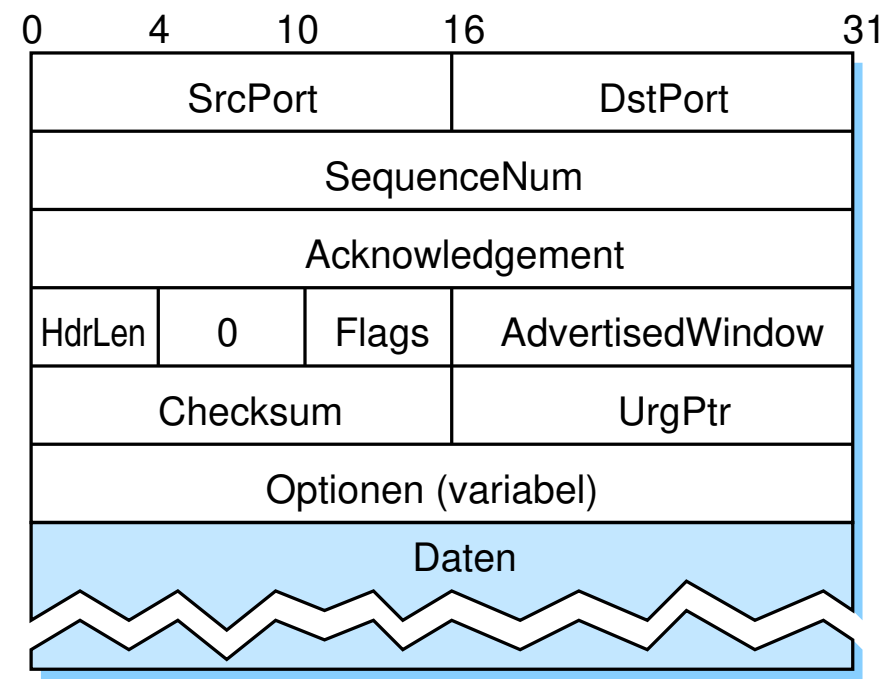

➥(Das TCP-Segment ist im Nutzdatenteil eines IP-Pakets!)

## **7.3 TCP ...**

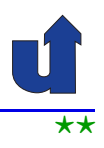

### **Aufbau eines TCP Segments ...**

- ➥ **SequenceNum, Acknowledgement, AdvertisedWindow:**
	- **►** für *Sliding-Window-Algorithmus (siehe später*, **[7.5](#page-13-0)**)

### ➥ **Flags**:

- ➡ SYN Verbindungsaufbau
- $\rightarrow$  FIN Verbindungsabbau
- $\rightarrow$  ACK **Acknowledgement-Feld ist gültig**
- $\rightarrow$  URG Dringende Daten (*out of band data*) UrgPtr zeigt Länge der dringenden Daten an
- **► PSH** Anwendung hat *Push-*Operation ausgeführt
- **► RST** Abbruch der Verbindung (nach Fehler)

Es können mehrere Flags gleichzeitig gesetzt sein

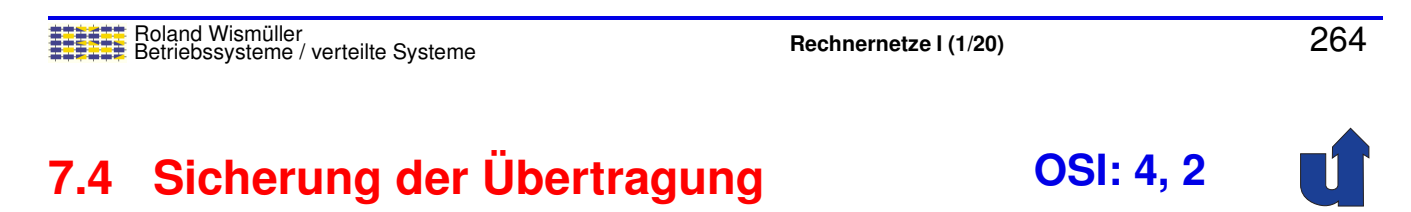

## **Problem:**

- ► Bei der Übertragung eines Segments bzw. Frames können Fehler auftreten
	- ► Empfänger kann Fehler erkennen, aber i.a. nicht korrigieren
	- ► Segmente bzw. Frames können auch ganz verloren gehen
		- ► z.B. durch überlasteten Router bzw. Switch
		- ➥ oder bei Verlust der Frame-Synchronisation (☞ **[3.5](#page-9-0)**)
- ► Segmente bzw. Frames\* müssen deshalb ggf. neu übertragen werden

∗\* Zur Vereinfachung wird im Folgenden nur der Begriff "Frame" verwendet!<br>.

⋆⋆|

#### **Anmerkungen zu Folie 265:**

Das Problem der Übertragungssicherung tritt sowohl auf der OSI-Schicht 4 als auch auf Schicht 2 auf, wenn ein zuverlässiger Dienst angeboten wird.

Die Tatsache, daß im Fehlerfall nur ein Teil der Daten (nämlich nur die betroffenen Segmente bzw. Frames) neu übertragen werden muß, ist eine wichtige Motivation dafür, daß die Daten zur Übertragung in kleinere Einheiten (Segmente bzw. Frames) aufgeteilt werden. Eine weitere Motivation ist die Möglichkeit des Multiplexings mehrerer Datenströme über eine gemeinsame Leitung (vgl. Abschnitt [3.5\)](#page-9-0).

⋆⋆⋆|

## **7.4** Sicherung der Übertragung ...

### **Basismechanismen zur Losung: ¨**

- ➥ **Bestatigungen ¨** (*Acknowledgements*, ACK)
	- ► spezielle Kontrollinformationen, die an Sender zurückgesandt werden
	- **►** bei Duplex-Verbindung (wie z.B. bei TCP) auch Huckepack-<br> **Lighter (Biggu/pack) verfahren** (*Piggyback*):
		- ► Bestätigung wird im Header eines normalen Frames übertragen
- ► Senderseitige Zwischenspeicherung unbestätigter Frames

#### ➥*Timeouts*

► wenn nach einer bestimmten Zeit kein ACK eintrifft, überträgt der Sender den Frame erneut

## **7.4.1** *Stop-and-Wait***-Algorithmus**

## Roland Wismüller<br>Betriebssysteme / verteilte Systeme **Rechnernetze | (1/20)** 268

## **Ablauf bei fehlerfreier Ubertragung ¨**

- ► Sender wartet nach der Übertragung eines Frames, bis ACK eintrifft
- ► Erst danach wird der nächste Frame gesendet

Roland Wismüller<br>Betriebssysteme / verteilte Systeme **Rechnernetze | (1/20)** 267

# **7.4.1** *Stop-and-Wait***-Algorithmus ...**

## (Animierte Folie)  $\star \star \star$ **Ablauf bei Ubertragungsfehler ¨**

- ➥ Falls ACK nicht innerhalb der Timout-Zeit eintrifft:
	- ➥ Wiederholung des gesendeten Frames

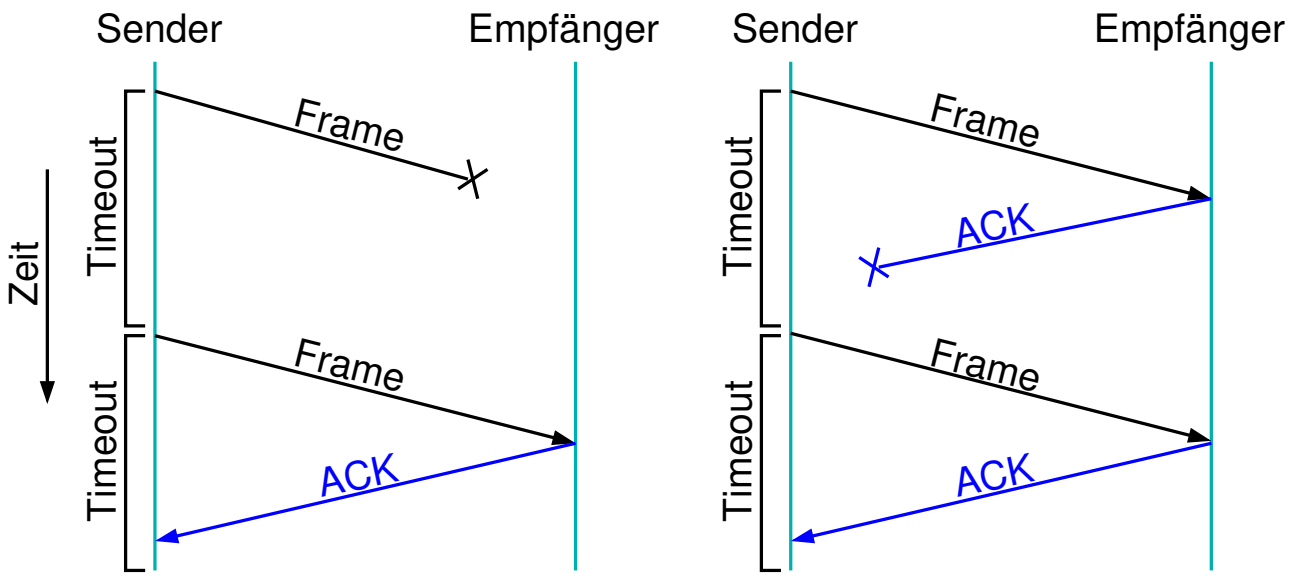

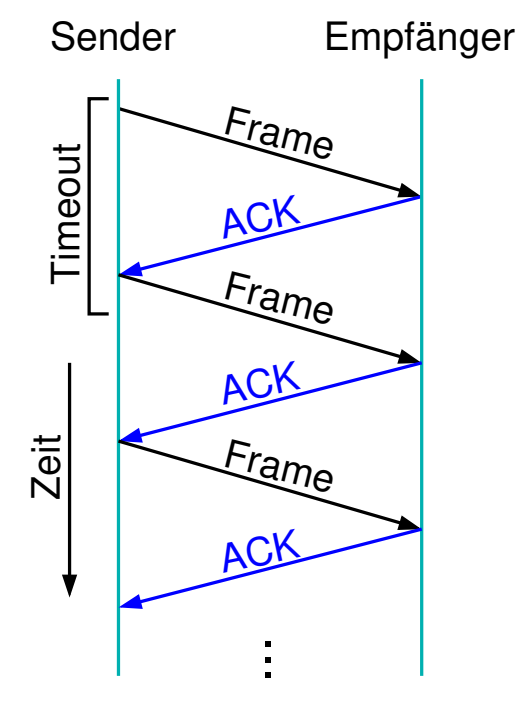

<span id="page-9-0"></span>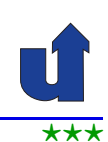

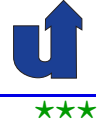

## **Was passiert, wenn ACK verloren geht oder zu spat eintrifft? ¨**

- ➥Der Empfänger erhält den Frame mehrfach
- **► Er muß dies erkennen können!** 
	- ➥ Daher: Frames und ACKs erhalten eine **Sequenznummer**
- **► Bei Stop-and-Wait reicht eine** <sup>1</sup> Bit lange Sequenznummer
	- $\rightarrow$  d.h. abwechselnd 0 und 1
	- **► Voraussetzung: Leitung** vertauscht keine Frames

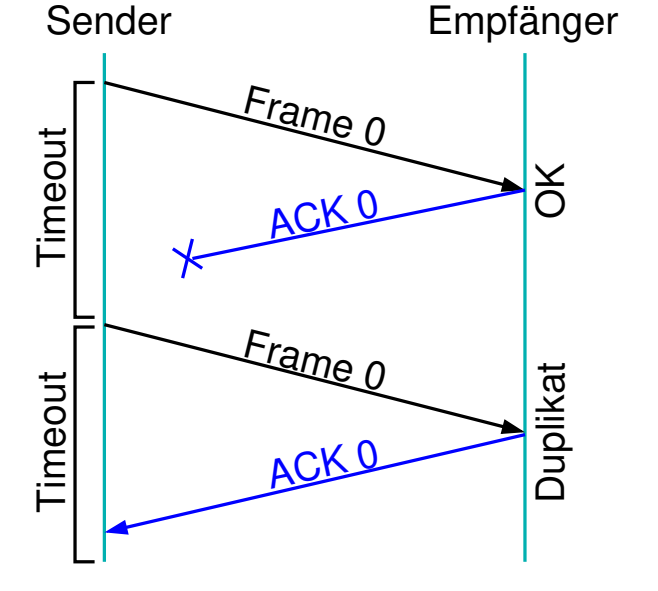

## Roland Wismüller<br>Betriebssysteme / verteilte Systeme **Rechnernetze | (1/20)** 269

## **7.4.2** *Sliding-Window***-Algorithmus**

 $\star\star\star$ <sup>(Animierte Folie)  $\star\star\star$ </sup> **Motivation**

- ➥ Problem bei *Stop-and-Wait*:
	- ► Leitung wird nicht ausgelastet, da nur ein Frame pro RTT übertragen werden kann
- **→** Um Leitung auszulasten:
	- ► Sender sollte die Datenmenge senden, die dem Verzögerungs(RTT)-Bandbreiten-Produkt entspricht, bevor er auf das erste ACK wartet
	- **→ dann mit jedem ACK einen** neuen Frame senden

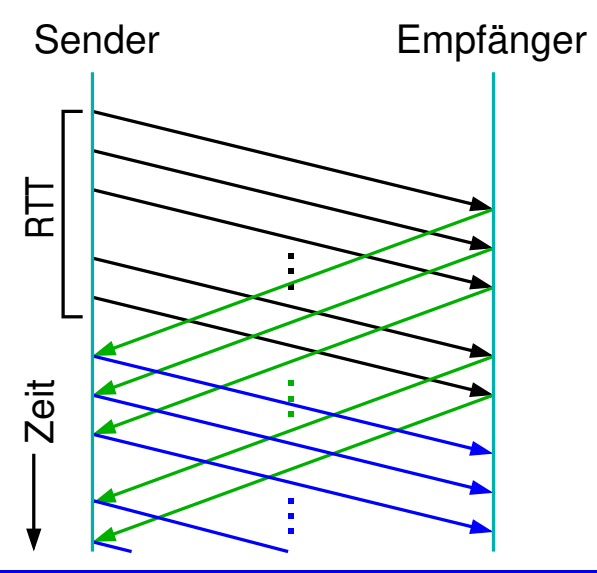

<span id="page-10-0"></span>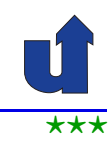

⋆⋆⋆|

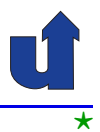

 $\star$  (Animierte Folie)  $\star$ **Funktionsweise**

- **→** Jeder Frame erhält eine Sequenznummer
- ➥ Der **Sender** besitzt ein "Schiebefenster" (*Sliding Window*):

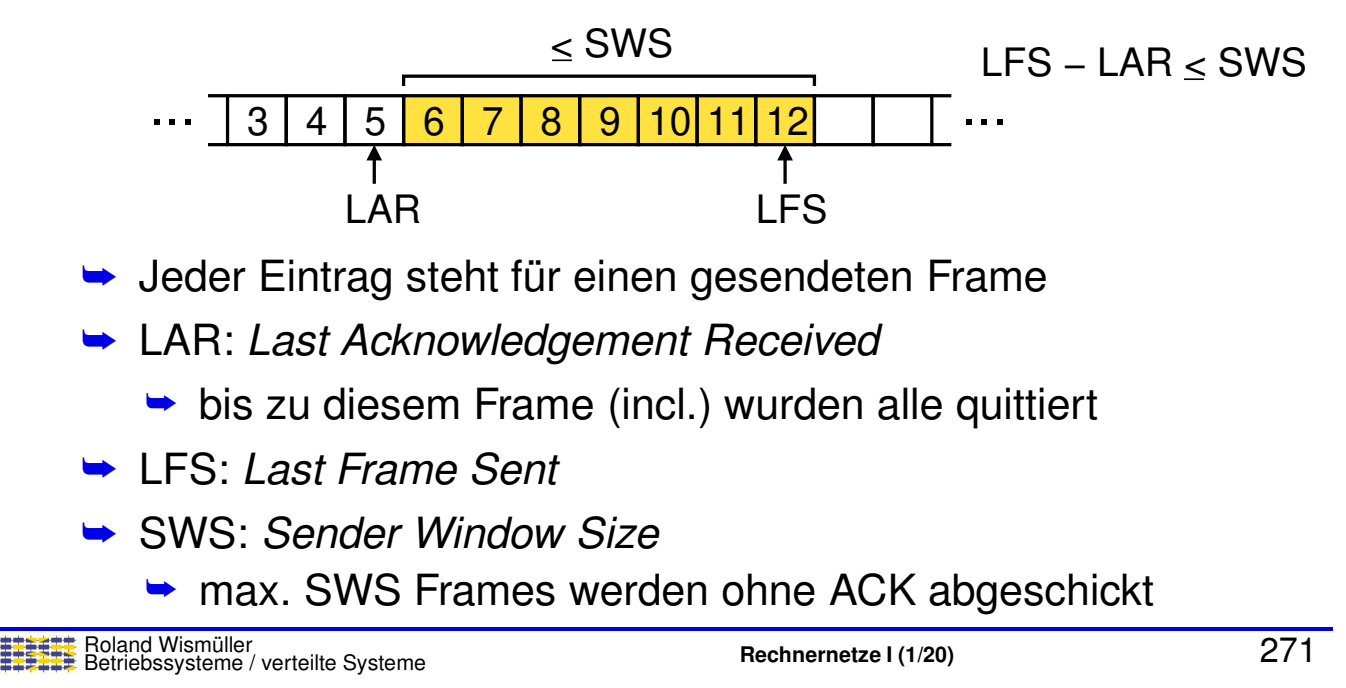

# **7.4.2** *Sliding-Window***-Algorithmus ...**

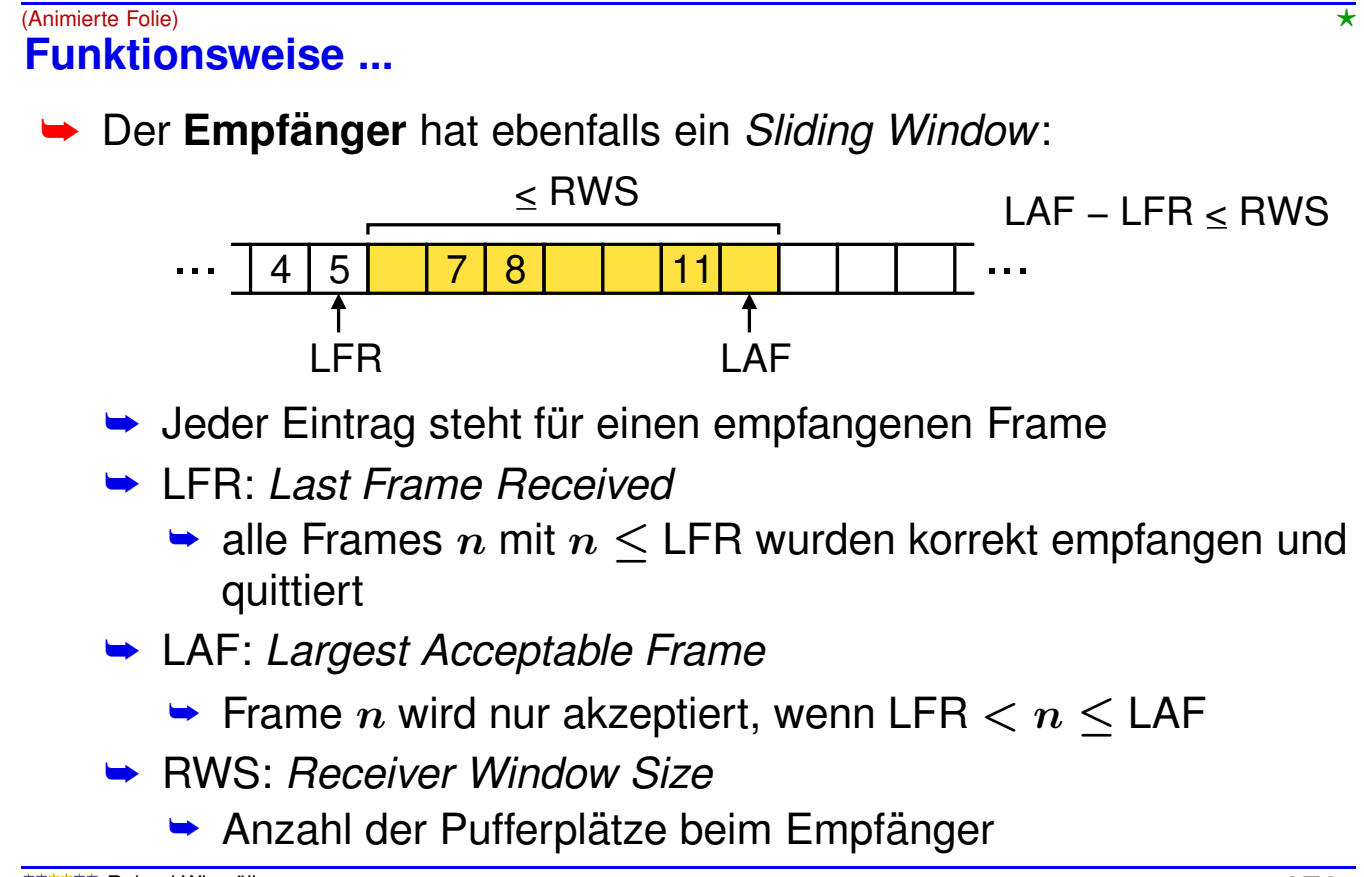

### **Quittierung von Frames**

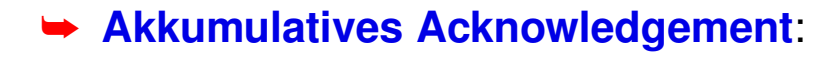

- $\blacktriangleright$  ACK für Frame  $n$  gilt auch für alle Frames  $\leq n$
- **► Zusätzlich negative Acknowledgements** möglich:
	- $\rightarrow$  Wenn Frame *n* empfangen wird, aber Frame  $m$  mit  $m < n$  noch aussteht, wird für Frame  $m$  ein NACK geschickt
- ➥ Alternative: **selektives Acknowledgement**:
	- $\blacktriangleright$  ACK für Frame  $n$  gilt nur für diesen Frame

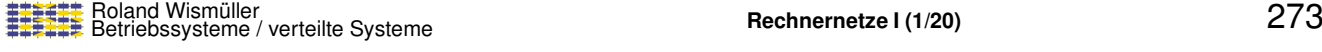

## **7.4.2** *Sliding-Window***-Algorithmus ...**

### **Problem in der Praxis**

- ► Begrenzte Anzahl von Bits für die Sequenznummer im Frame-Header
	- ► z.B. bei 3 Bits nur Nummern 0 ... 7 möglich
- **► Reicht ein endlicher Bereich an Sequenznummern aus?** 
	- **►** ja, abhängig von SWS und RWS:
		- $\rightarrow$  falls RWS = 1:  $NSeqNum$   $>$  SWS + 1
		- $\rightarrow$  falls RWS = SWS:  $NSeqNum \geq 2 \cdot SWS$
		- (NSeqNum <sup>=</sup> Anzahl von Sequenznummern)
	- aber nur, wenn die Reihenfolge der Frames bei der Übertragung nicht verändert werden kann!

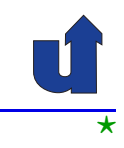

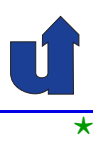

## **7.5 Ubertragungssicherung in TCP ¨**

- ➥ TCP nutzt den *Sliding-Window*-Algorithmus
- ➥ Prinzipiell wie in **[7.4.2](#page-10-0)** vorgestellt, aber Unterschiede:
	- **► Sequenznummer zählt Bytes, nicht Segmente**
	- **→ TCP benötigt Verbindungsaufbau und -abbau** 
		- ➥ Austausch der *Sliding-Window* Parameter
	- **► Netzwerk (IP) kann Pakete umordnen** 
		- **→ TCP toleriert bis zu 120 Sekunden alte Pakete**
	- **► Keine feste Fenstergröße** 
		- ► Sendefenstergröße angepasst an Puffer des Empfängers bzw. Lastsituation im Netz
	- ► RTT ist nicht konstant, sondern ändert sich laufend
		- ➥ Timeout muß adaptiv sein

Roland Wismüller<br>Betriebssysteme / verteilte Systeme **Rechnernetze | (1/20)** 275

## **7.5 Ubertragungssicherung in TCP ... ¨**

## **Aufgaben des Sliding-Window-Algorithmus in TCP**

- ► Zuverlässige Übertragung
- **► Sicherstellung der richtigen Reihenfolge der Segmente** 
	- ► TCP gibt Segmente nur dann an obere Schicht weiter, wenn alle vorherigen Segmente bestätigt wurden
- ➥ Flußkontrolle
	- **► keine feste Sendefenstergröße**
	- ► Empfänger teilt dem Sender den freien Pufferplatz mit (**AdvertisedWindow**)
	- **► Sender passt Sendefenstergröße entsprechend an**
- $\rightarrow$  Überlastkontrolle
	- ► Sendefenstergröße wird dynamisch an Netzlast angepasst

<span id="page-13-0"></span>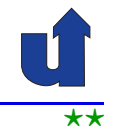

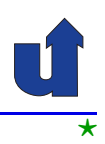

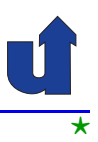

## **Zuverlassige und geordnete ¨ Ubertragung ¨**

- **► Algorithmus arbeitet auf Byte-Ebene** 
	- ► Sequenznummern werden um die Anzahl gesendeter bzw.<br>
	empfengener Butee erhäht empfangener Bytes erhöht

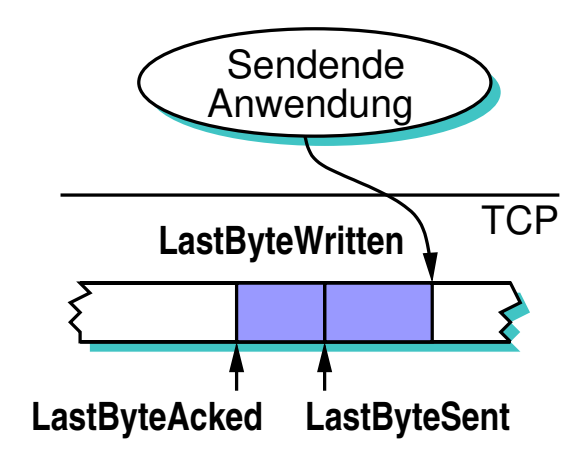

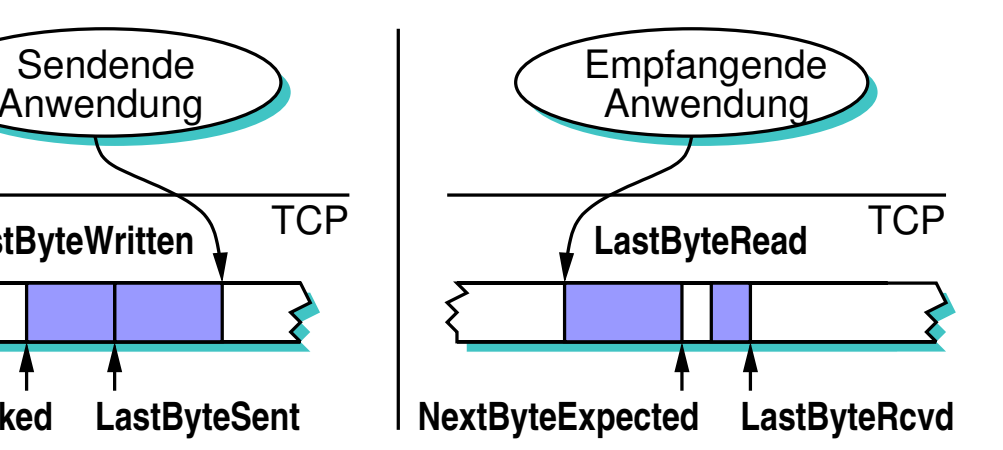

Roland Wismüller<br>Betriebssysteme / verteilte Systeme **Rechnernetze | (1/20)** 277

## **7.5 Ubertragungssicherung in TCP ... ¨**

## **Flußkontrolle**

➥Empfänger teilt Sender die Größe des freien Puffers mit:

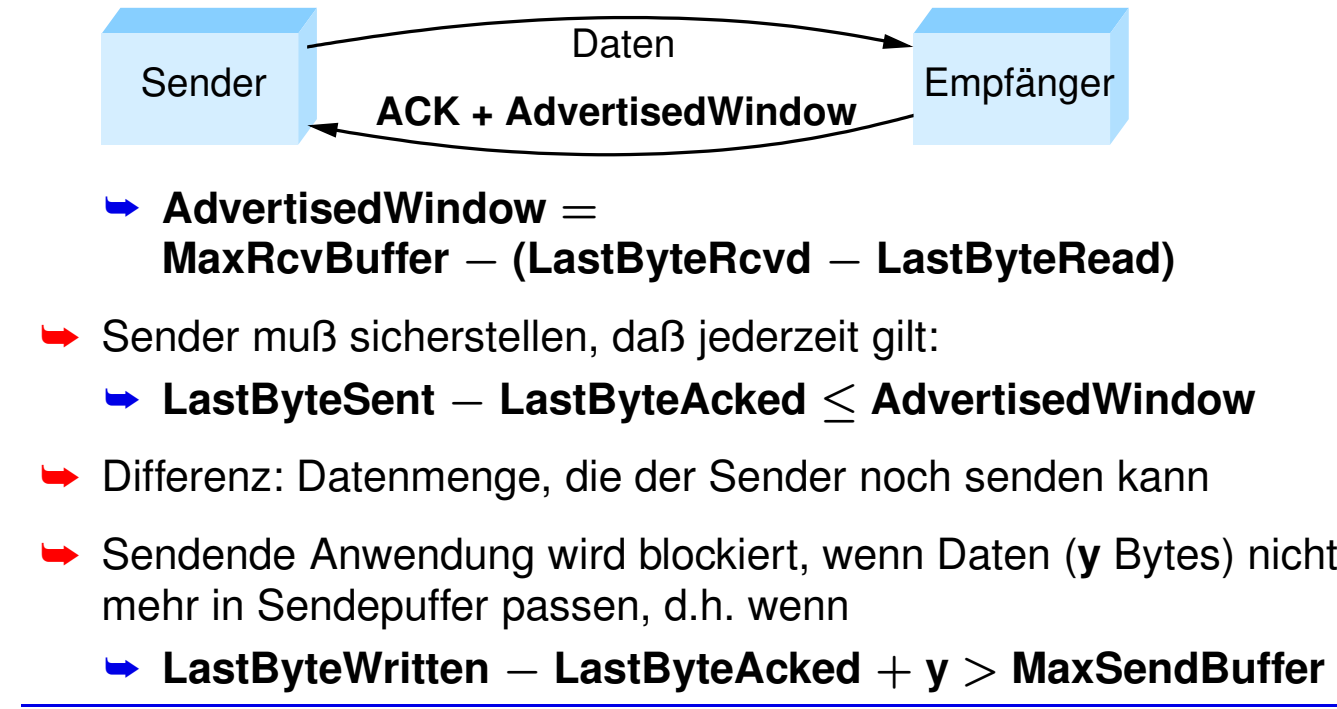

⋆⋆|

#### **Anmerkungen zu Folie 278:**

Die Datenmenge, die der Sender noch senden kann, ist **EffectiveWindow** <sup>=</sup> **AdvertisedWindow** <sup>−</sup> **(LastByteSent** <sup>−</sup> **LastByteAcked)**

## **7.5 Ubertragungssicherung in TCP ... ¨**

### **Sequenznummern-Uberlauf ¨**

- **► Erinnerung an [7.4.2](#page-10-0): endlicher Seqenznummernbereich nur**<br>mäslish were Natawerk die Reiherfelse erhält möglich, wenn Netzwerk die Reihenfolge erhält
- **► TCP-Header: 32-Bit Feld für Sequenznummern**
- **► Pakete können bis zu 120 Sekunden alt werden**

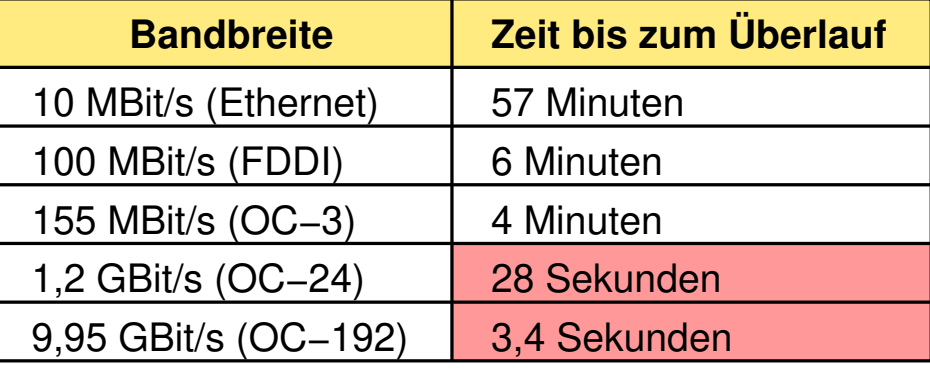

➥⇒ TCP-Erweiterung: Zeitstempel als Überlaufschutz

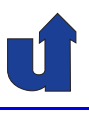

### $G$ röße des AdvertisedWindow

- **→ TCP-Header sieht 16-Bit vor, d.h. max. 64 KBytes**
- → Nötige Sendefenster-Größe, um Kanal gefüllt zu halten, bei RTT <sup>=</sup> <sup>100</sup> ms (z.B. Transatlantik-Verbindung):

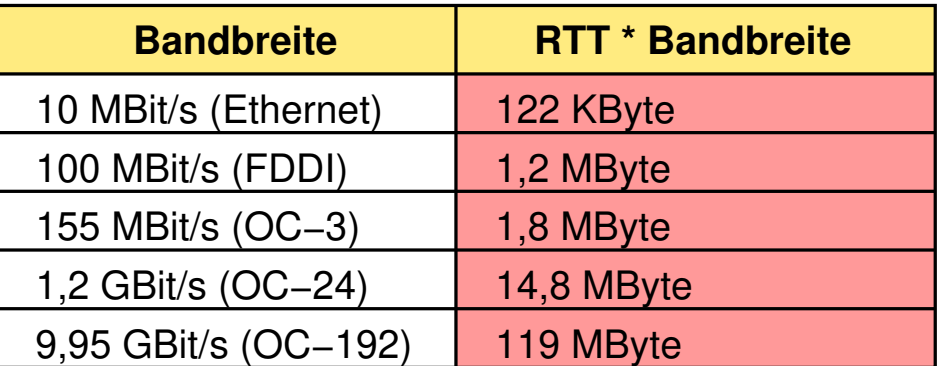

 $\Rightarrow$   $\Rightarrow$  TCP-Erweiterung: Festlegung eines Skalierungsfaktors für **AdvertisedWindow** beim Verbindungsaufbau

Roland Wismüller<br>Betriebssysteme / verteilte Systeme **Rechnernetze | (1/20)** 280

⋆|

## **7.5 Ubertragungssicherung in TCP ... ¨**

## **Adaptive Neu¨ubertragung**

- ➥ Timeout <sup>f</sup> ¨ur Neu ¨ubertragung muß abhangig von RTT gew ¨ ahlt ¨ werden
- **► Im Internet: RTT ist unterschiedlich und veränderlich**
- **►** Daher: adaptive Bestimmung des Timeouts nötig
	- $\rightarrow$  ursprünglich:
		- → Messung der durchschnittlichen RTT (Zeit zwischen Senden eines Segments und Ankunft des ACK)
		- $\rightarrow$  Timeout = 2  $\cdot$  durchschnittliche RTT
	- ➥ Problem:
		- → Varianz der RTT-Meßwerte nicht berücksichtigt
		- **► bei hoher Varianz sollte der Timeout deutlich über dem**<br>Mittelwert liegen Mittelwert liegen

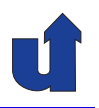

## **Adaptive Neu¨ubertragung: Jacobson/Karels-Algorithmus**

- ► Berechne gleitenden Mittelwert und (approximierte) Standard-<br>chwaiebung der PTT: abweichung der RTT:
	- ➥ **Deviation** <sup>=</sup> <sup>δ</sup> · <sup>|</sup>**SampleRTT** <sup>−</sup> **EstimatedRTT**<sup>|</sup>  $+(1-\delta)\cdot$ **Deviation**
	- $\rightarrow$  **EstimatedRTT** =  $\delta$  · **SampleRTT** +  $(1 \delta)$  · **EstimatedRTT**
- **→ Berücksichtige Standardabweichung bei Timeout-Berechnung:** 
	- $\blacktriangleright$  **TimeOut** =  $\mu \cdot$  **EstimatedRTT** +  $\Phi \cdot$  Deviation
- $\rightarrow$  Typisch:  $\mu$  =1,  $\Phi$  = 4,  $\delta$  = 0,125

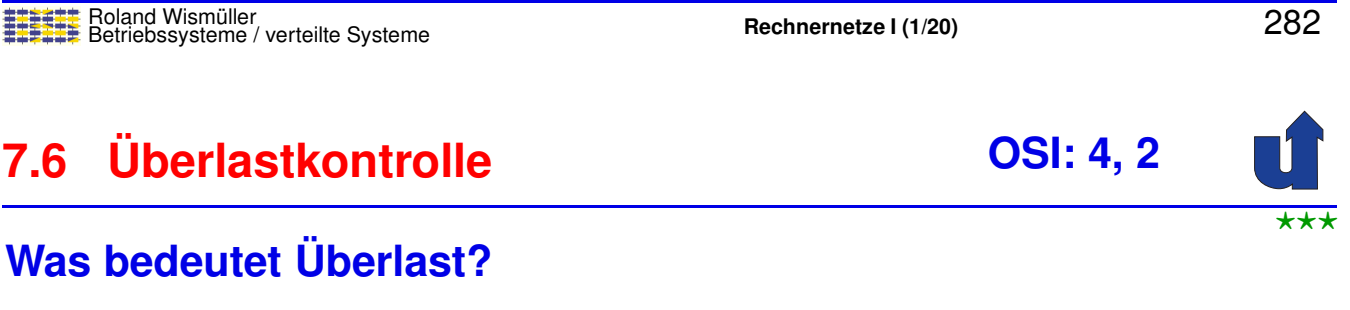

- ➥ Pakete konkurrieren um Bandbreite einer Verbindung
- **→** Bei unzureichender Bandbreite:
	- **► Puffern der Pakete im Router**
- **►** Bei Pufferüberlauf:
	- ➥ Pakete verwerfen
- **► Ein Netzwerk mit häufigem Pufferüberlauf heißt überlastet** (*congested*)

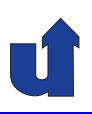

## **Beispiel einer Uberlastsituation ¨**

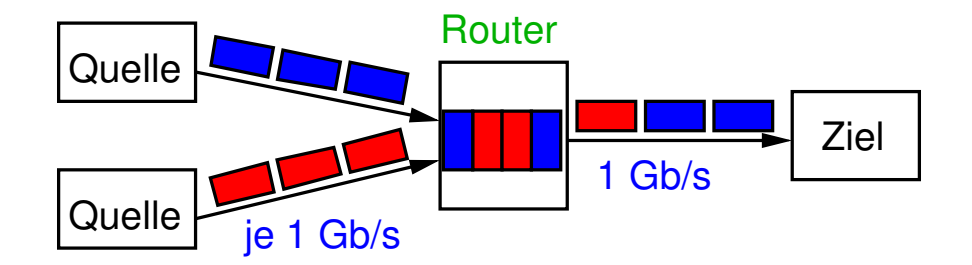

- ► Sender können das Problem nicht direkt erkennen
- → Adaptives Routing löst das Problem nicht, trotz schlechter<br>■ ink Metrik für überlectete Leitung Link-Metrik für überlastete Leitung
	- **►** verschiebt Problem nur an andere Stelle
	- ► Umleitung ist nicht immer möglich (evtl. nur ein Weg)
	- **→** im Internet wegen Komplexität derzeit utopisch

Roland Wismüller<br>Betriebssysteme / verteilte Systeme **Rechnernetze | (1/20)** 284

⋆⋆|

## **7.6 Uberlastkontrolle ... ¨**

## **Uberlastkontrolle ¨**

- ► Erkennen und möglichst schnelles Beenden der Überlast
	- ► z.B. einige Sender mit hoher Datenrate stoppen
	- **►** in der Regel aber Fairness gewünscht

## **Uberlastvermeidung ¨**

► Erkennen von drohenden Überlastsituationen und Vermeidung der Uberlast ( ¨ ☞ **Rechnernetze II**)

## **Abgrenzung**

- ➥ **Flußkontrolle** verhindert, daß **ein Sender** seinen **Empfanger ¨** ¨uberlastet
- **Überlastkontrolle** (bzw. **-vermeidung**) verhindert, daß mehrere **Sender** einen Teil des **Netzwerks** (= Zwischenknoten) überlasten<br>Roland Wismüller (Werteilte Systeme) verteilte Systeme

## **7.6.1 Uberlastkontrolle in TCP ¨**

- ► Einführung Ende der 1980'er Jahre (8 Jahre nach Einführung von TCP) zur Behebung akuter Überlastprobleme
	- ➥ Uberlast ¨ <sup>⇒</sup> Paketverlust <sup>⇒</sup> Neu ¨ubertragung <sup>⇒</sup> noch mehr Uberlast! ¨
- ➥ Idee:
	- → jeder Sender bestimmt, für wieviele Pakete (Segmente) Platz<br>im Netzwerk ist im Netzwerk ist
	- ➥ wenn Netz "gefüllt" ist:<br>.
		- ➥ Ankunft eines ACKs <sup>⇒</sup> Senden eines neuen Pakets
			- $\blacktriangleright$  "selbsttaktend"
- **→ Problem: Bestimmung der (momentanen) Kapazität** 
	- **→ dauernder Auf- und Abbau anderer Verbindungen**

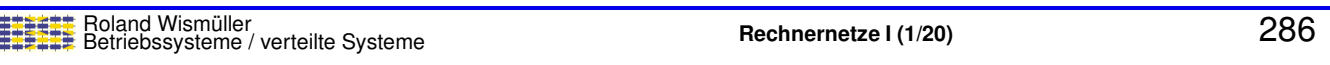

## **7.6.1 Überlastkontrolle** in TCP ...

## **Erinnerung: Flußkontrolle mit** *Sliding-Window***-Algorithmus**

- **► Empfänger sendet in ACKs AdvertisedWindow =**<br>■ **AdvReyRetfex** = (LootByteReyder LootByteRec **MaxRcvBuffer** <sup>−</sup> **(LastByteRcvd** <sup>−</sup> **LastByteRead)**
- ► Sender darf dann noch maximal so viele Bytes senden:<br>FifeativeWindew **EffectiveWindow** =

**AdvertisedWindow** <sup>−</sup> **(LastByteSent** <sup>−</sup> **LastByteAcked)**

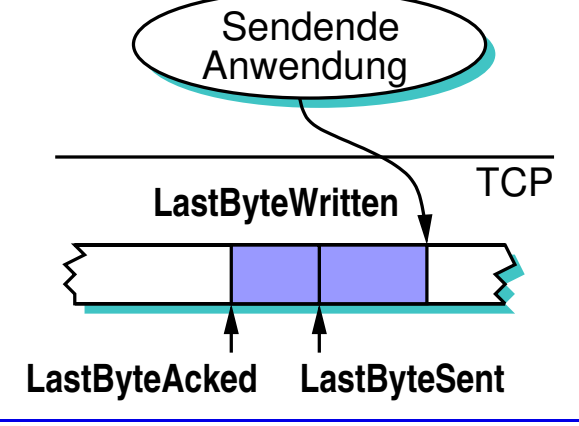

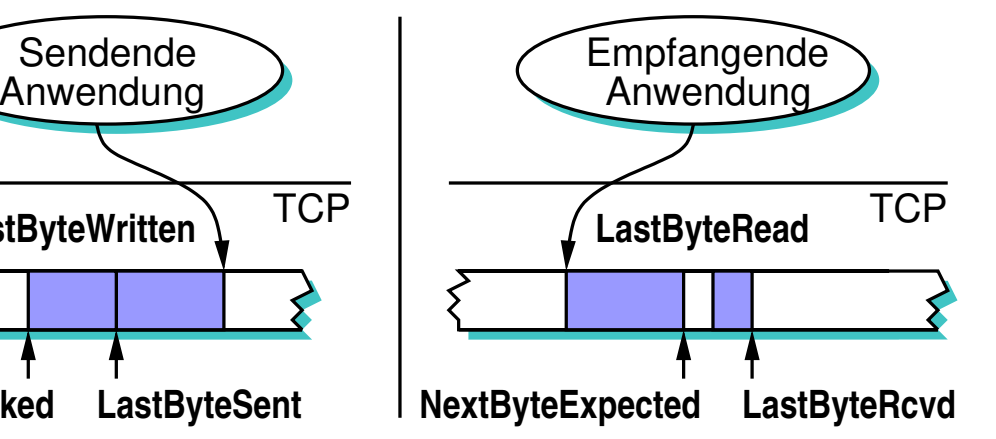

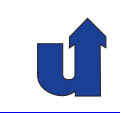

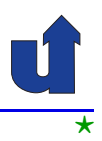

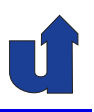

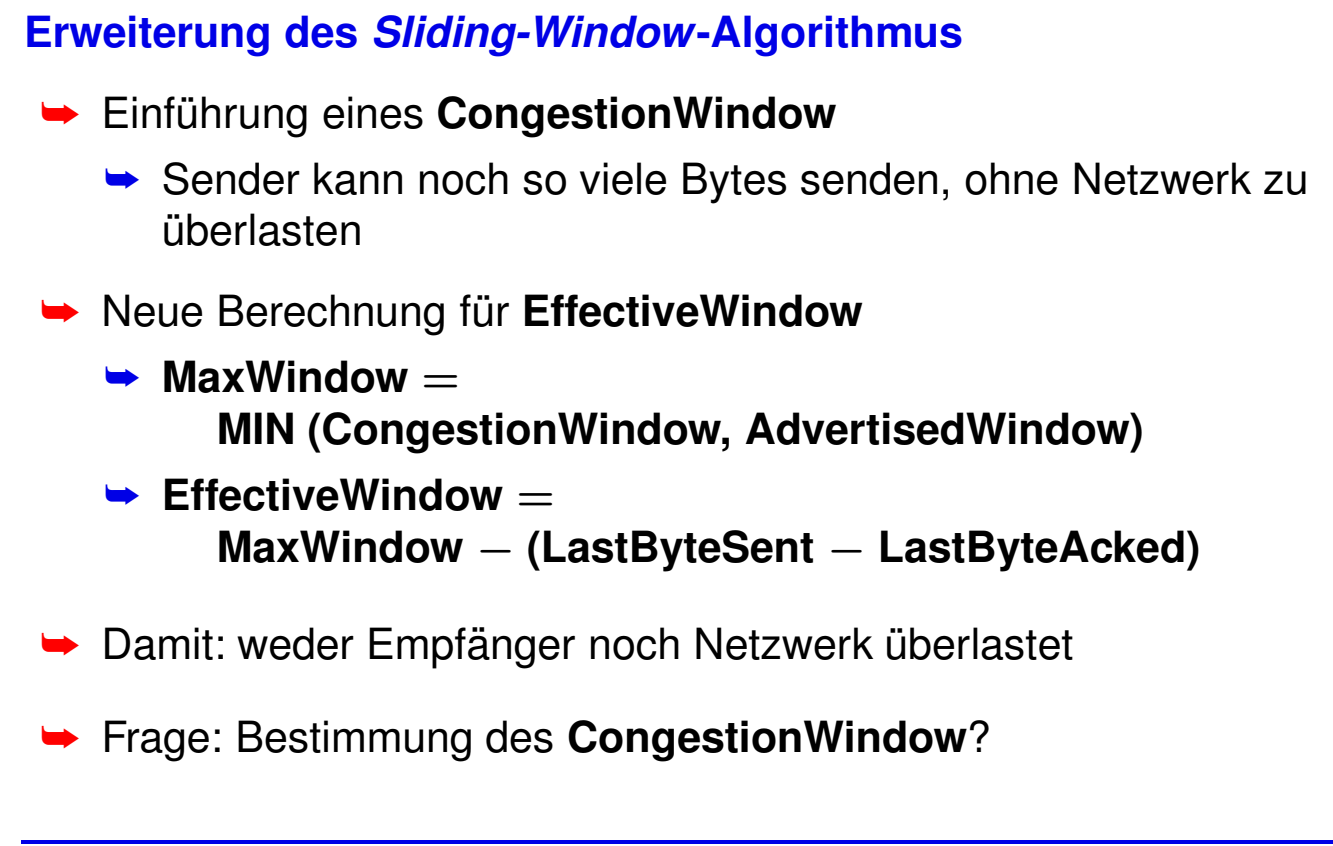

Roland Wismüller<br>Betriebssysteme / verteilte Systeme **Rechnernetze | (1/20)** 288

## **7.6.1** Überlastkontrolle in TCP ...

## **Bestimmung des CongestionWindow**

- ➥ Hosts bestimmen **CongestionWindow** durch Beobachtung des **Paketverlusts**
- ➥ Basismechanismus:
	- ➥ *Additive Increase / Multiplicative Decrease*
- ➥ Erweiterungen:
	- ➥ *Slow Start*
	- ➥ *Fast Retransmit / Fast Recovery*

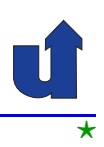

### **Vorgehensweise**

- **► CongestionWindow sollte** 
	- **►** groß sein ohne / bei wenig Überlast
	- **► klein sein bei viel Überlast**
- **► Uberlast wird erkannt durch Paketverlust** ¨
- **► Bei Empfang eines ACK:** 
	- ➥ **Increment** <sup>=</sup> **MSS** · **(MSS** / **CongestionWindow)**
	- **► CongestionWindow**  $+=$  Increment

im Mittel: Erhöhung um MSS Bytes pro RTT (MSS <sup>=</sup> *Maximum Segment Size* von TCP)

➥ Bei Timeout: **CongestionWindow** halbieren

► höchstens, bis MSS erreicht ist

Roland Wismüller<br>Betriebssysteme / verteilte Systeme **Rechnernetze | (1/20)** 290

#### **Anmerkungen zu Folie 290:**

Die Grundidee beim *Additive Increase / Multiplicative Decrease* ist folgende:

- → Wenn das Uberlastfenster vollständig übertragen wurde, vergrößere das Fenster um ein Paket (additiv)
- ➥ Wenn ein Paket verloren geht, halbiere das Fenster (multiplikativ)

Da in TCP die Fenstergröße aber nicht in Paketen (bzw. Segmenten), sondern in Bytes gemessen wird, wird das **Increment** gemäß folgender Überlegung berechnet:

- ➥ Pro RTT wird immer ein **CongestionWindow** an Daten versendet.
- **► Im Mittel soll daher das CongestionWindow** um ein (maximal grosses) Segment, also 1 MSS, pro RTT erhöht werden.
- → Wenn maximal grosse Segmente versendet werden, bestätigt somit jedes ACK den Anteil **MSS** / **CongestionWindow** der Gesamtdatenmenge.
- Also wird das Überlastfenster mit jedem ACK um diesen Anteil der MSS erhöht, d.h. um **(MSS** / **CongestionWindow)** · **MSS**.

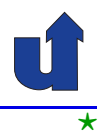

### *Additive Increase*

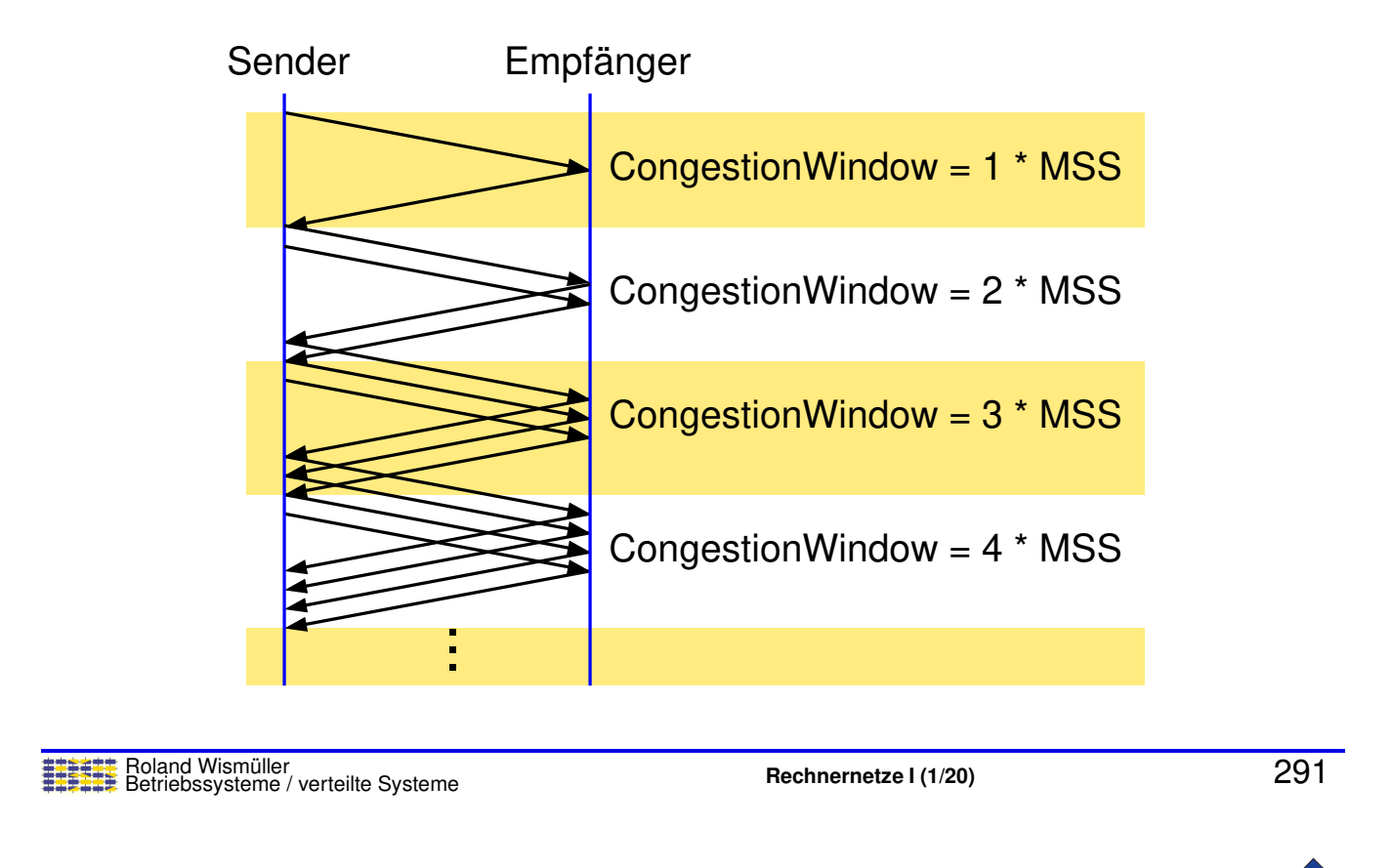

## **7.6.2** *Additive Increase / Multiplicative Decrease* **...**

## **Typischer Zeitverlauf des CongestionWindow**

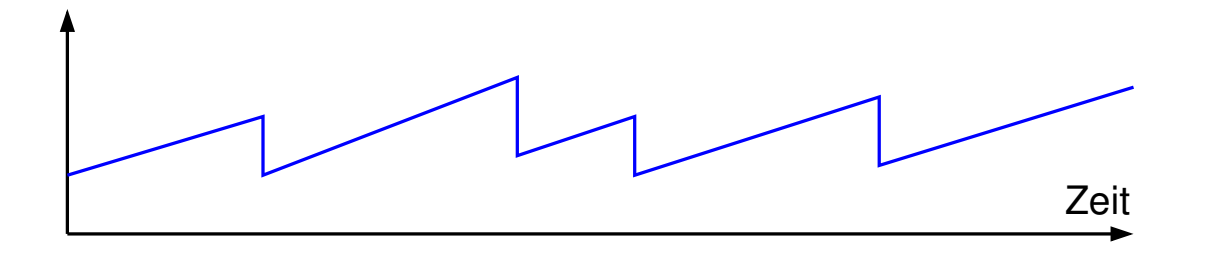

- ➥Vorsichtige Erhöhung bei erfolgreicher Übertragung, drastische Reduzierung bei Erkennung einer Überlast
	- → ausschlaggebend für Stabilität bei hoher Überlast
- ➥ Wichtig: gut angepaßte Timeout-Werte
	- **→ Jacobson/Karels Algorithmus**

⋆|

## **Hintergrund**

- → Verhalten des ürsprünglichen TCP beim Start (bzw. bei Wiederanlauf nach Timeout):
	- **► sende AdvertisedWindow** an Daten (ohne auf ACKs zu warten)
	- ➥ d.h. Start mit maximalem **CongestionWindow**
- $\rightarrow$  Zu aggressiv, kann zu hoher Überlast führen
- ➥ Andererseits: Start mit **CongestionWindow** <sup>=</sup> MSS und *Additive Increase* dauert zu lange
- ➥ Daher Mittelweg:
	- **► Start mit CongestionWindow** = MSS
	- **► Verdopplung bis zum ersten Timeout**

Roland Wismüller<br>Betriebssysteme / verteilte Systeme **Rechnernetze | (1/20)** 293

## **7.6.3** *Slow Start* **...**

## **Verhalten bei Timeout**

- **►** *Slow Start* wird auch verwendet, wenn eine Verbindung bis zu einem Timeout blockiert:
	- ➥ Paket <sup>X</sup> geht verloren
	- ► Sendefenster ist ausgeschöpft, keine weiteren Pakete
	- → nach Timeout: X wird neu übertragen, ein kumulatives ACK öffnet Sendefenster wieder
- ➥ In diesem Fall beim Timeout:
	- ➥ **CongestionThreshold** <sup>=</sup> **CongestionWindow** / <sup>2</sup>
	- ➥ *Slow Start*, bis **CongestionThreshold** erreicht ist, danach *Additive Increase*

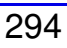

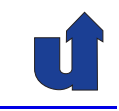

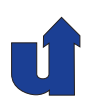

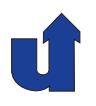

## **Typischer Verlauf des CongestionWindow**

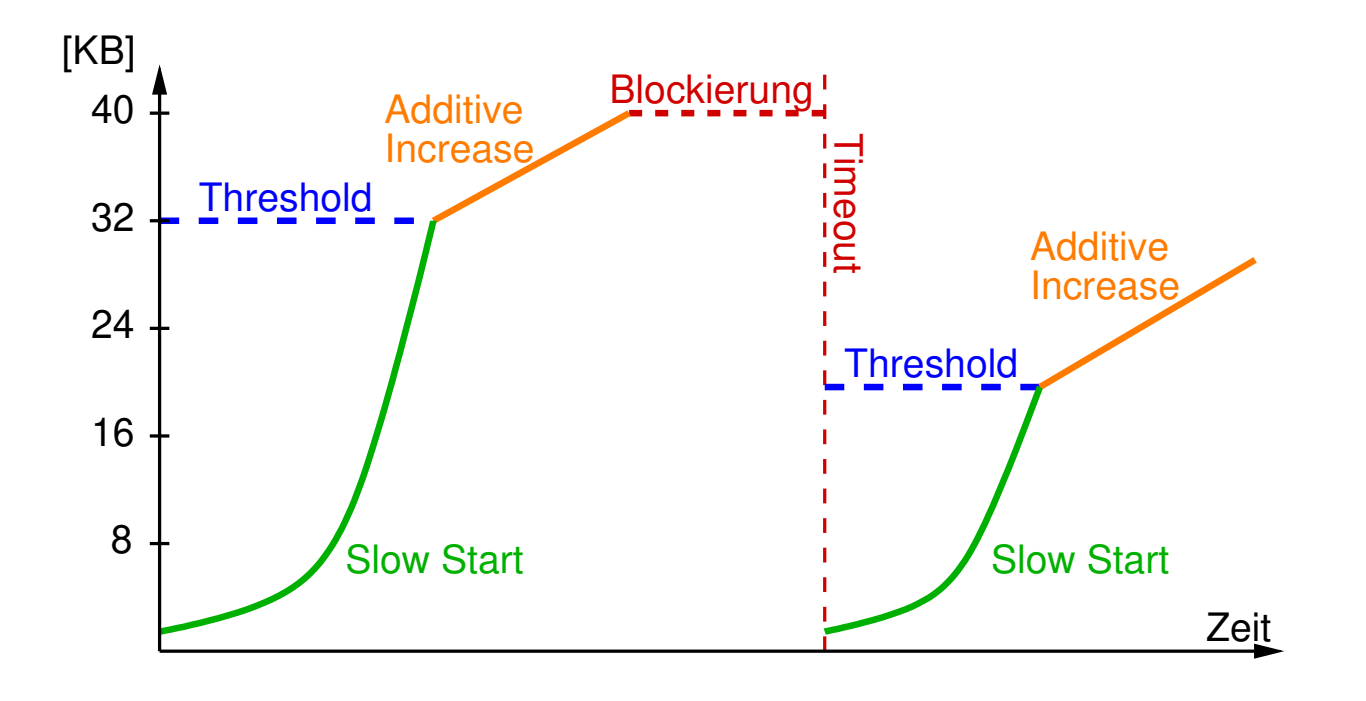

## Roland Wismüller<br>Betriebssysteme / verteilte Systeme **Rechnernetze | (1/20)** 295

## **7.6.4** *Fast Retransmit / Fast Recovery*

- $\rightarrow$  Lange Timeouts führen oft zum Blockieren der Verbindung
- **→ Idee: Paketverlust kann auch durch**<br>Durliket ACKe erkennt werden Duplikat-ACKs erkannt werden
- **► Nach dem dritten Duplikat-ACK:** 
	- **► Paket erneut übertragen**
	- **► CongestionWindow halbieren** ohne *Slow Start*
	- ➥ *Slow Start* nur noch am Anfang und bei wirklichem Timeout

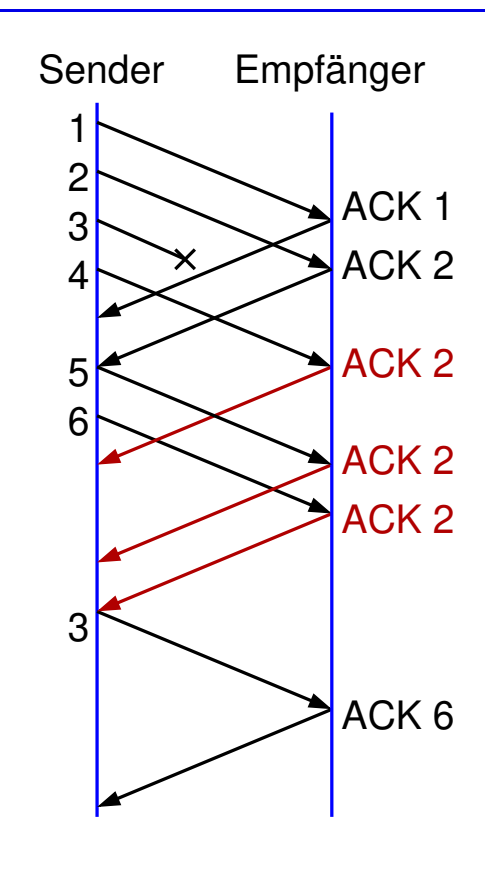

## **7.7 TCP Verbindungsauf- und -abbau**

### **Verbindungsaufbau**

- ➥ Asymmetrisch:
	- ➥ Client (rufender Teilnehmer): **aktives Offnen ¨**
		- ➥ sende Verbindungswunsch zum Server
	- **►** Server (gerufener Teilnehmer): **passives Öffnen** 
		- ► warte auf eingehende Verbindungswünsche
		- ➥ akzeptiere ggf. einen Verbindungswunsch

### **Verbindungsabbau**

- ➥ Symmetrisch:
	- **► beide Seiten müssen die Verbindung schließen**

Roland Wismüller<br>Betriebssysteme / verteilte Systeme **Rechnernetze | (1/20)** 297

## **7.7 TCP Verbindungsauf- und -abbau ...**

## **Zum Begriff der TCP-Verbindung**

- → Das Tupel (Quell-IP-Adresse, Quell-Port, Ziel-IP-Adresse, Ziel-Port) kennzeichnet eine TCP-Verbindung eindeutig
	- ► Nutzung als Demultiplex-Schlüssel
- ► Nach Abbau einer Verbindung und Wiederaufbau mit denselben IP-Adressen und Port-Nummern:
	- ➥ neue **Inkarnation** derselben Verbindung

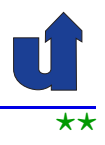

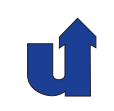

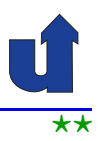

## **Verbindungsaufbau:** *Three-Way Handshake*

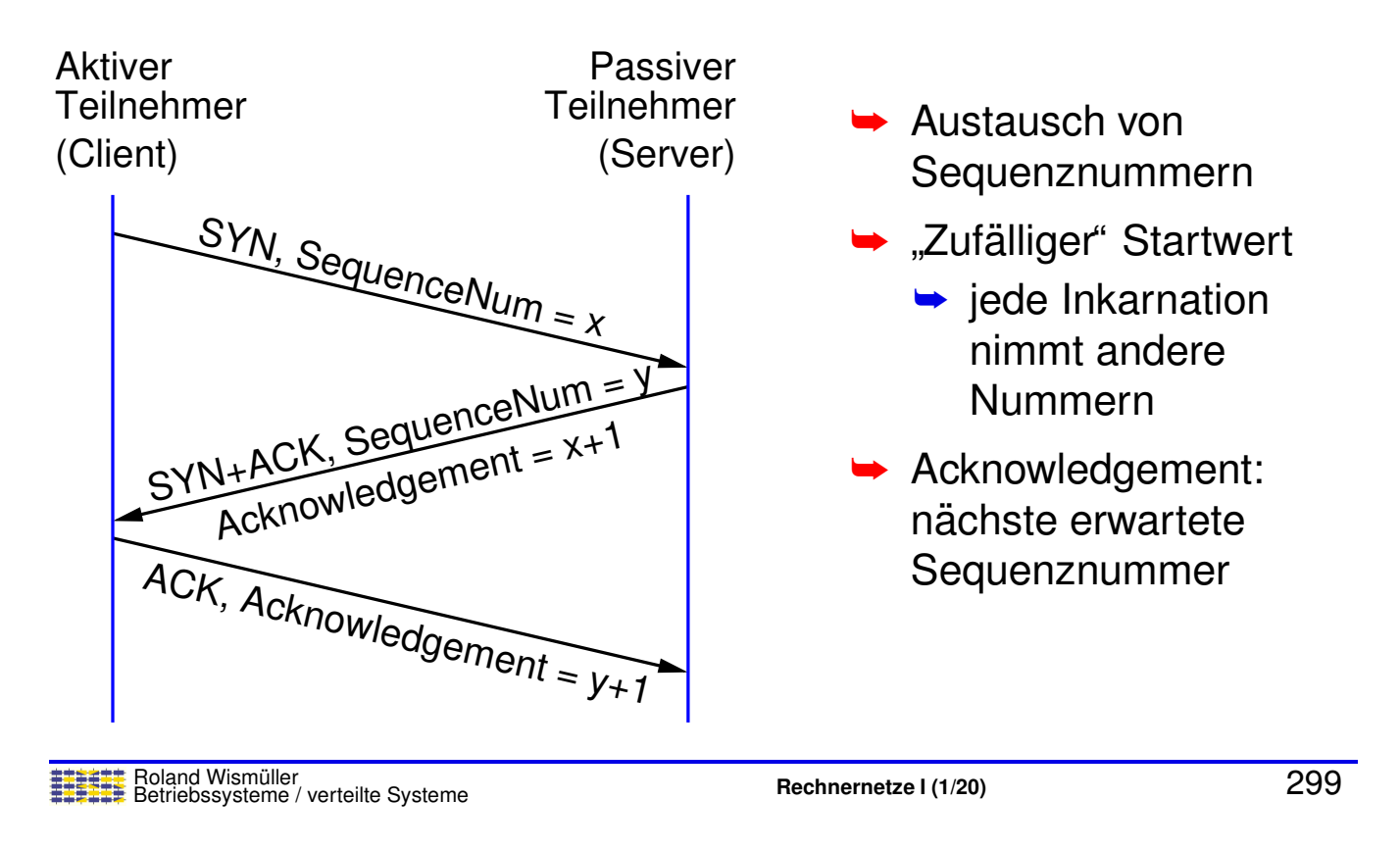

## **7.7 TCP Verbindungsauf- und -abbau ...**

## **Zustande einer TCP-Verbindung ¨**

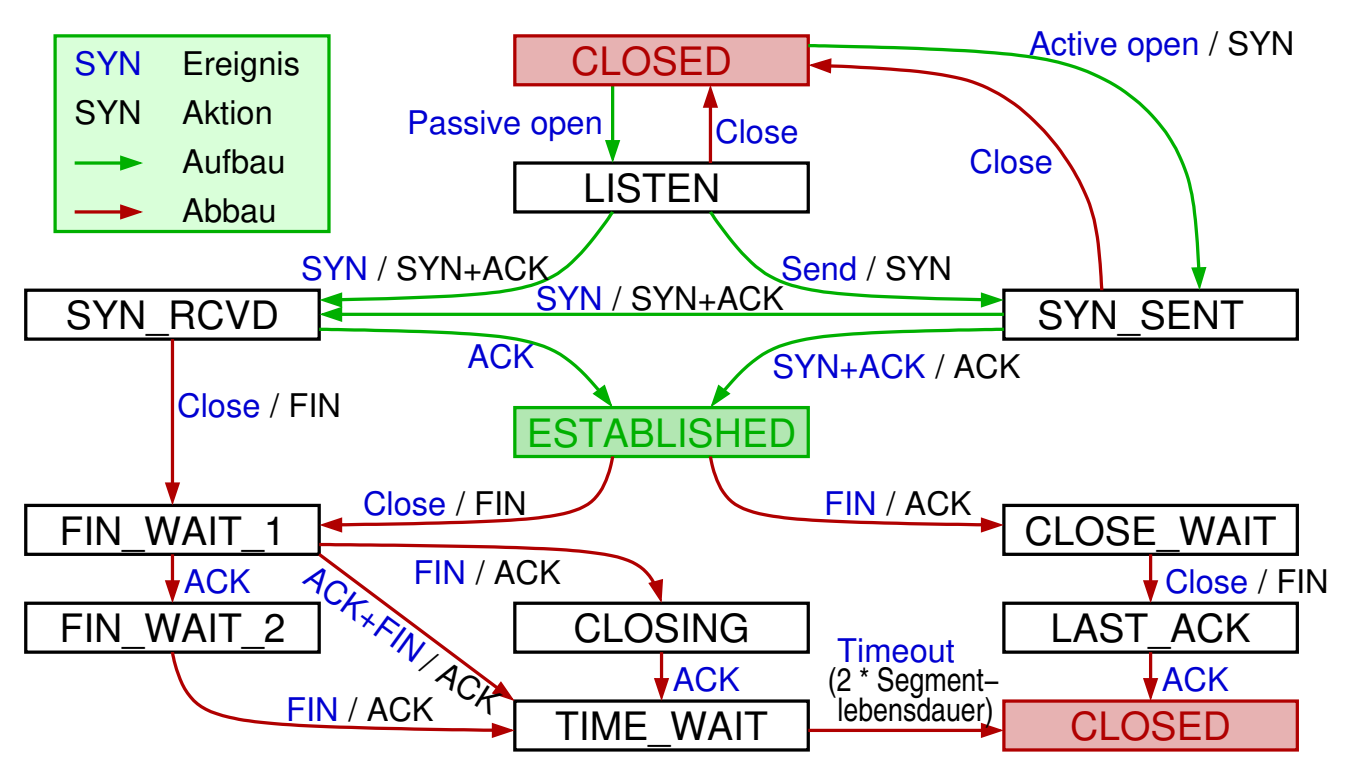

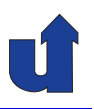

(Animierte Folie)

**Zustande einer TCP-Verbindung ... ¨**

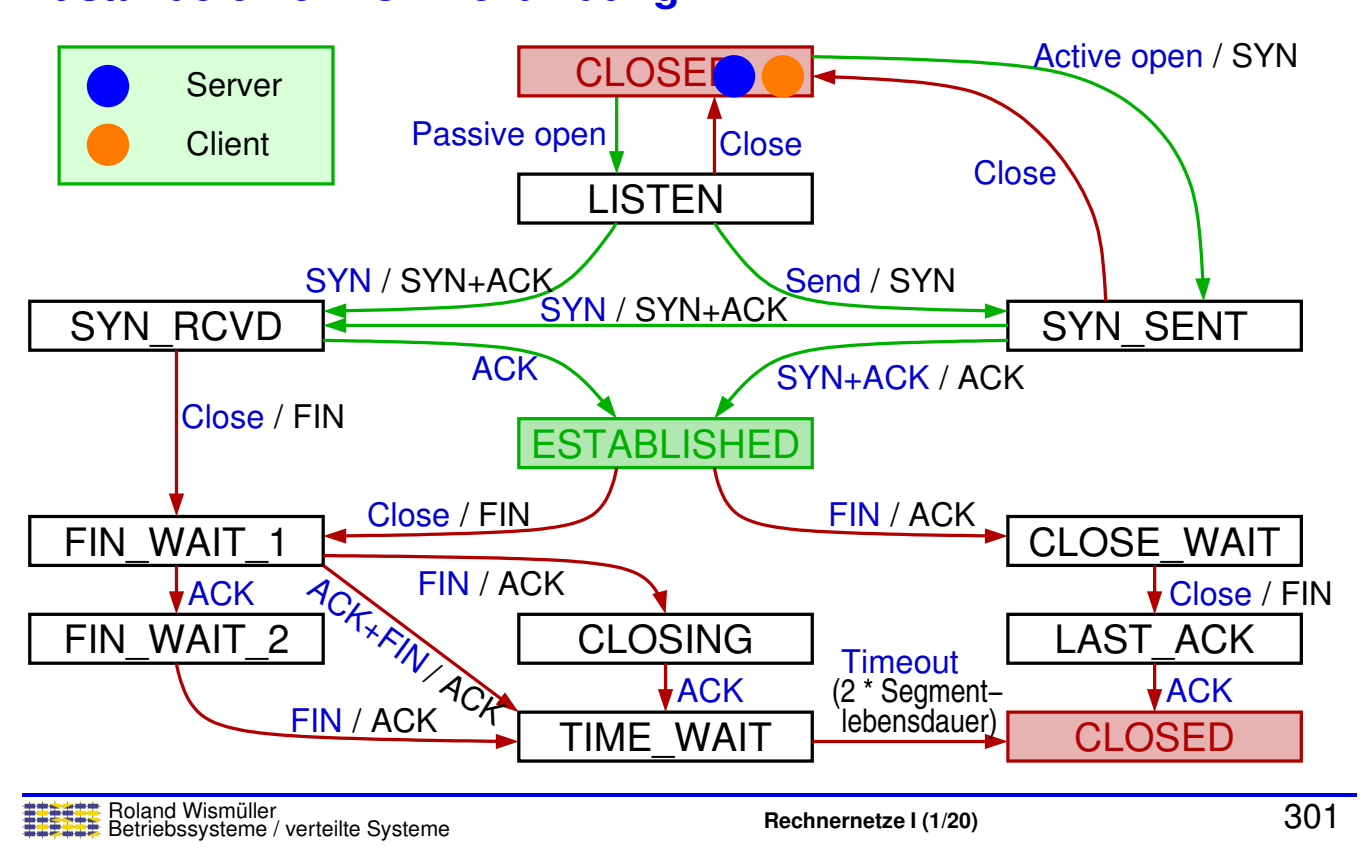

#### **Anmerkungen zu Folie 301:**

Im Beispiel kann der Client seinen Port nach dem Abbau der Verbindung längere Zeit nicht wiederverwenden (Zustand TIME WAIT). Damit wird verhindert, daß zu schnell eine neue Inkarnation derselben Verbindung aufgebaut wird, da dies zu Problemen führen könnte, wenn noch Segmente aus der alten Inkarnation unterwegs sind.

## **7.8 Zusammenfassung**

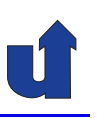

- **► Ende-zu-Ende Protokolle: Kommunikation zwischen Prozessen**
- **→ UDP: unzuverlässige Übertragung von Datagrammen**
- → TCP: zuverlässige Übertragung von Byte-Strömen
	- ➥ Verbindungsaufbau
- **► Sicherung der Übertragung allgemein** 
	- ➥ *Stop-and-Wait*, *Sliding-Window*
- ► Übertragungssicherung in TCP (inkl. Fluß- und Überlastkontrolle)
	- ► *Sliding-Window-Algorithms, adaptive Neuübertragung*

## **Nachste Lektion: ¨**

➥Datendarstellung

Roland Wismüller<br>Betriebssysteme / verteilte Systeme **Rechnernetze | (1/20)** 302